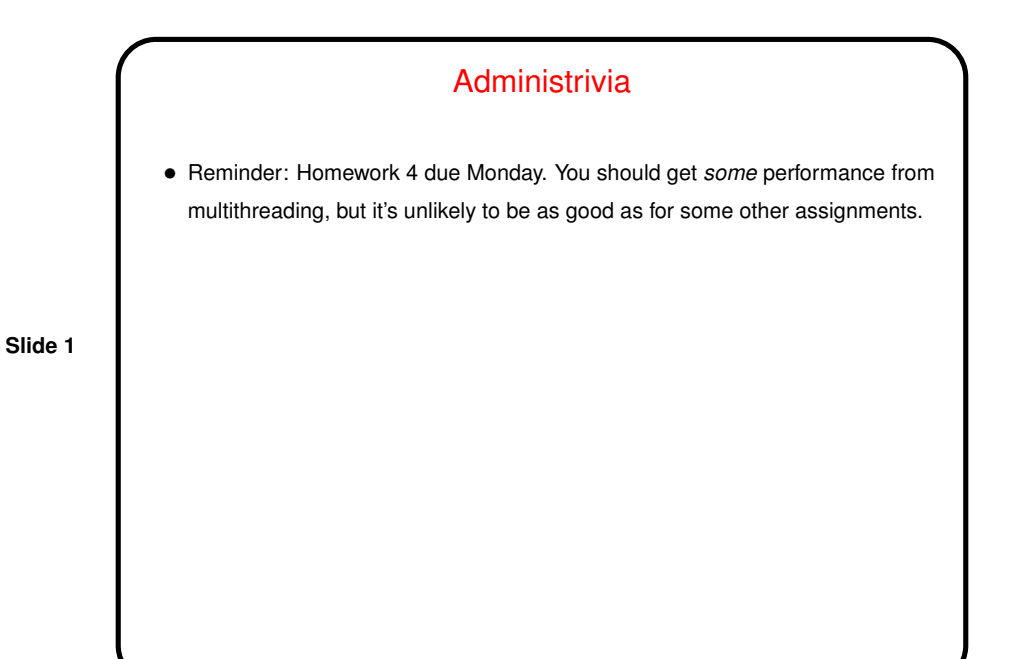

# Review — Organization of Our Pattern Language

- *Finding Concurrency* patterns how to decompose problems, analyze decomposition.
- *Algorithm Structure* patterns high-level program structures.
- *Supporting Structure* patterns program structures (e.g., SPMD, fork/join), data structures (e.g., distributed array).
- *Implementation Mechanisms* no patterns, but generic discussion of "building blocks" provided by programming environments.

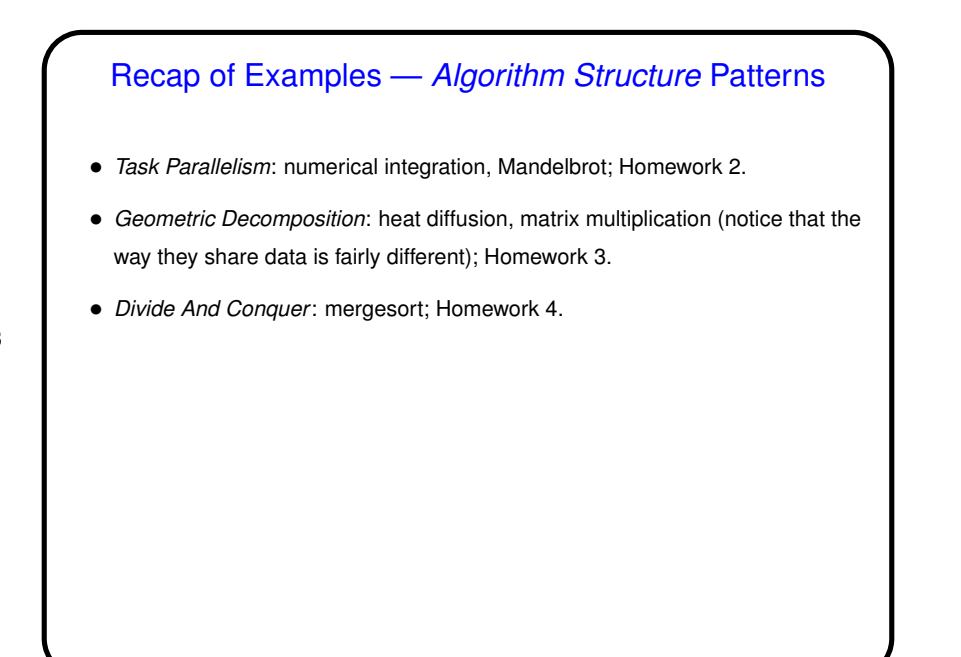

# Recap of Examples — *Supporting Structures* Patterns

- *Loop Parallelism*: most OpenMP examples.
- *SPMD* all the MPI examples, the "SPMD-style" examples.
- *Master/Worker*: generic master/worker.
- *Distributed Array*: the MPI versions of heat diffusion, matrix multiplication.

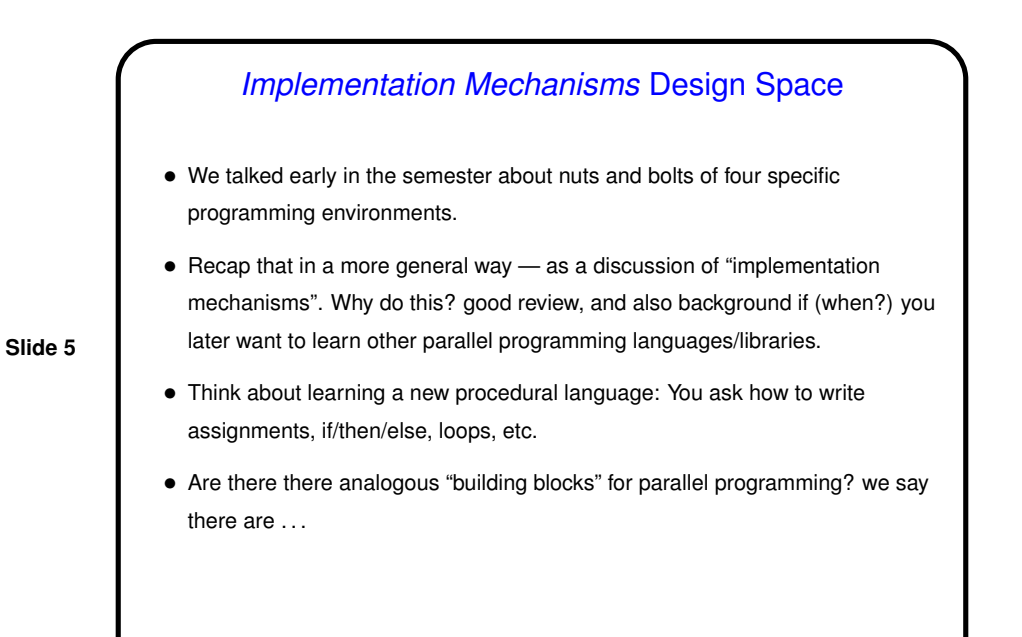

# Parallel Programming Basics

- UE management.
- Synchronization.
- Communication.

**Slide 6**

• (These may need to be reworked to apply well to OpenCL. Open question for now.)

## UE Management

• "UE"? In MPI we have processes. In OpenMP we have (implicit) threads. In Java we have threads. In OpenCL we have — not clear, but I say something related to work groups. Common theme — something that carries out computations. Generally have several of these running concurrently. Our generic term — "unit of execution" (UE).

**Slide 7**

- In general, what you want to know is how these are created and destroyed.
- Discuss separately for processes and threads . . . (Here and in the remaining discussion, I'll omit OpenCL because it's not clear how it fits into the overall scheme.)

# Managing Threads

• Threads — typically lightweight, so creating/destroying them during computation is reasonable (though one wouldn't want to go overboard). What you want to know is how threads are created, destroyed.

- $\bullet$  In OpenMP, threads created by  $parallel$   $\epsilon$  lel pragma (which applies to a "structured block"). All but master thread end and are destroyed at end of block to which pragma applies. (Actually, implementation may reuse them for subsequent parallel block. But it's as if they're created new each time.)
- In Java, threads created by creating instances of Thread class, or subclass. Must also invoke start. A thread terminates when its run method ends; it's destroyed by the garbage collector in the usual way. java.util.concurrent provides interfaces/classes that hide some of these details.

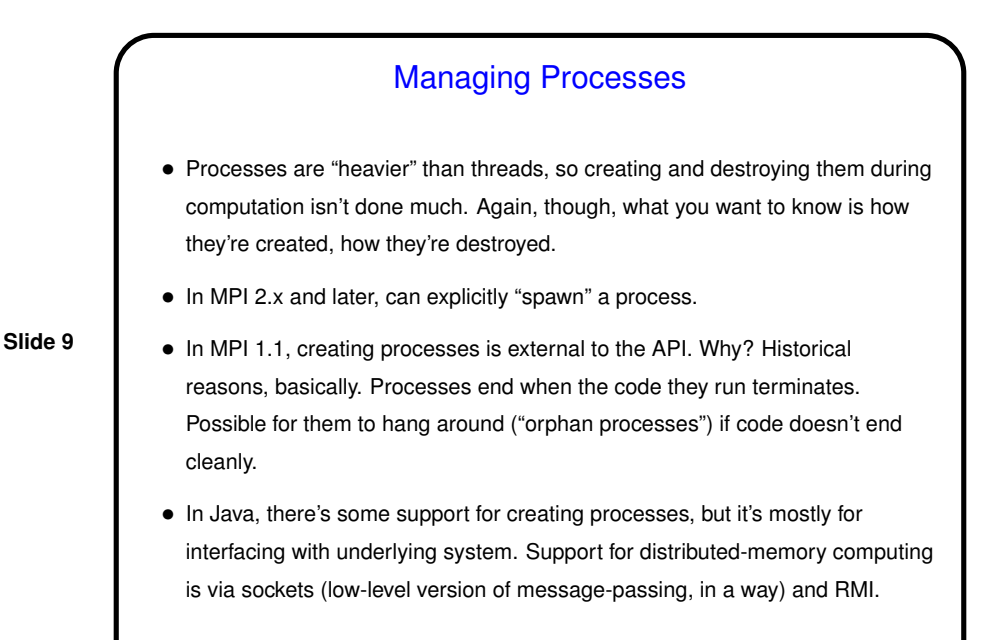

**Synchronization** • "Synchronization" — very generic term, idea is to enforce constraints on order in which things execute in different UEs. Examples: **–** If one thread holds a particular lock, all other threads wanting the lock must wait. **–** A process executing a blocking "receive a message" operation must wait until the message arrives (which implies that it's been sent, etc.). • Different systems/environments provide different ways of doing this — locks, message-passing, other "synchronization mechanisms" discussed in operating systems courses/texts (semaphores, monitors, etc.). What you want to know, when learning a new language/library, is what it provides along these lines. Look at categories of mostly-commonly-needed functionality . . .

#### Memory Synchronization and Fences

• Additional complication in shared-memory systems: In the simple classical model of how things work, reads/writes to memory are "atomic" (execute without interference from other UEs). Reality these days is somewhat different — hardware may cache values,

compiler may do interesting optimizations, etc., etc.

- How to know when there's a consistent view of memory all UEs share? "Memory fence" idea — writes before the fence visible to reads after it, etc.
- Memory fences usually implicit in higher-level constructs, but you could need to know about them if threads share variables that change during execution, and access to the variable isn't controlled by some sort of synchronization (OpenMP critical section, Java synchronized block, etc.).
- More details in chapter 6, with examples . . .

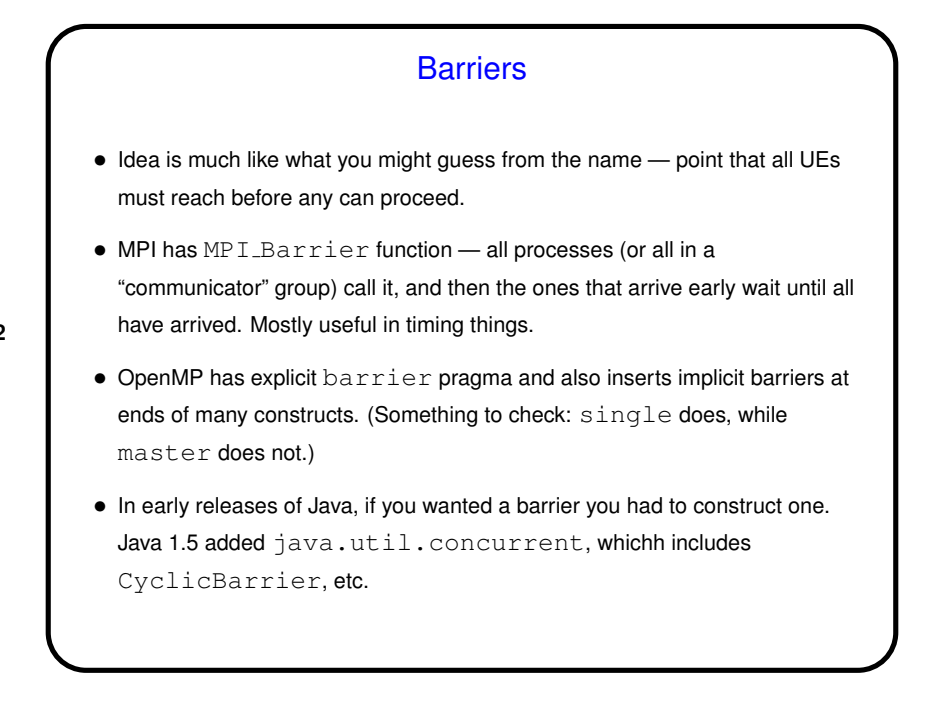

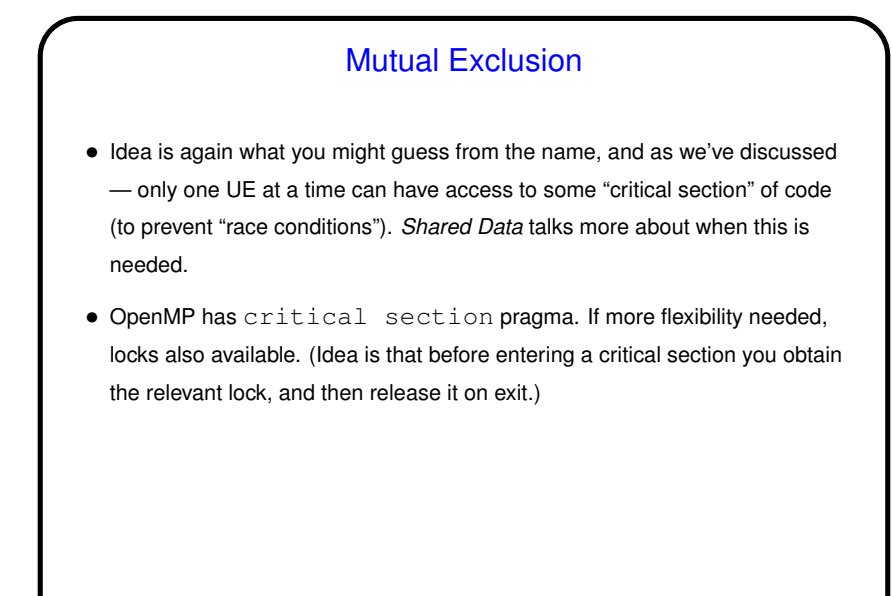

# **Slide 14** Mutual Exclusion, Continued • Java has synchronized methods/blocks. Synchronization is with regard to some particular object — and of course, if you want to ensure mutual exclusion, all participating threads must synchronize *on the same object*. (Beginners often seem to get this wrong!) • MPI doesn't provide explicit functions/constructs for mutual exclusion generally no need to manage shared resources because there aren't any. If needed, "roll your own" — assign all operations on shared resource to a single process, implement some sort of token scheme, etc.

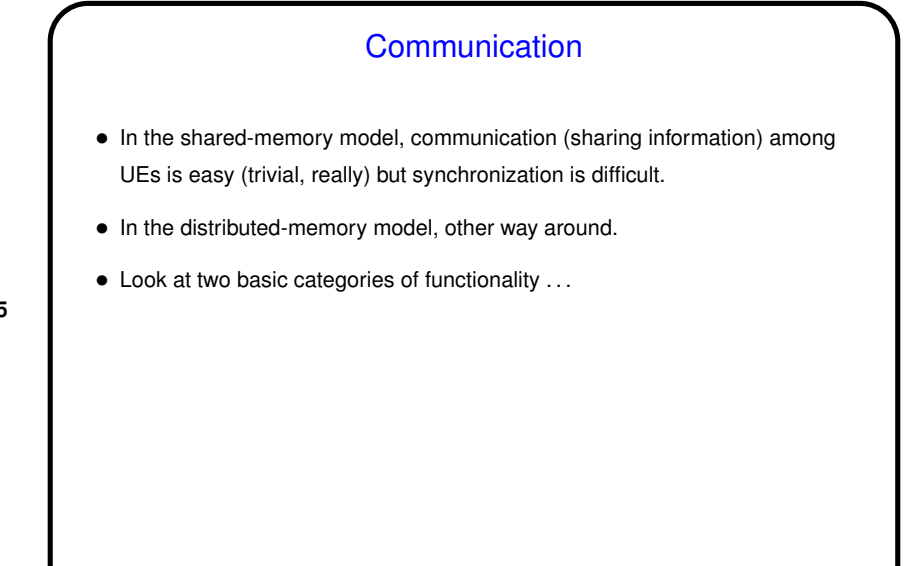

# **Slide 16** Message Passing • Basic ideas as discussed earlier — idea is that UEs communicate by "sending messages", each with a sender and a receiver and containing any desired data. • MPI provides explicit support through library functions, as discussed earlier. • OpenMP doesn't, of course — and yet in some cases it can make sense, and it's not hard to "fake it" by using shared variables as buffers. Examples in book. • Java also doesn't explicitly support message passing, exactly, but java.net and java.io packages provide support for communication over sockets, and RMI allows a program running on one computer to invoke methods on another (with parameters and return values communicated as necessary). java.nio package may also be of interest - allows one thread to monitor multiple connections (previously required multiple threads).

# Collective Communication

• Basic idea as discussed earlier — communication events that involve more than two UEs. Frequently all UEs involved. Common examples: broadcast, barrier, reduction. (Review — reduction means repeatedly applying a binary operator to "reduce" a set of data items to a single data item. Examples include sum, product, max, min.)

**Slide 17**

- MPI provides explicit support through library functions, as discussed earlier.
- OpenMP also provides explicit support for some collective operations, also as discussed earlier - barriers, reduction via reduction clause.
- Java doesn't (as far as I know), but these operations can all be coded in terms of point-to-point message passing.
- As an example of "roll your own" discussion of various ways to implement reduction.

## Other Communication Constructs

- "One-sided" communication two UEs communicate, but only one of them explicitly does anything (e.g., one UE puts something into a buffer on another node).
- Various schemes for "virtual shared memory" e.g., "tuple space" in Linda.

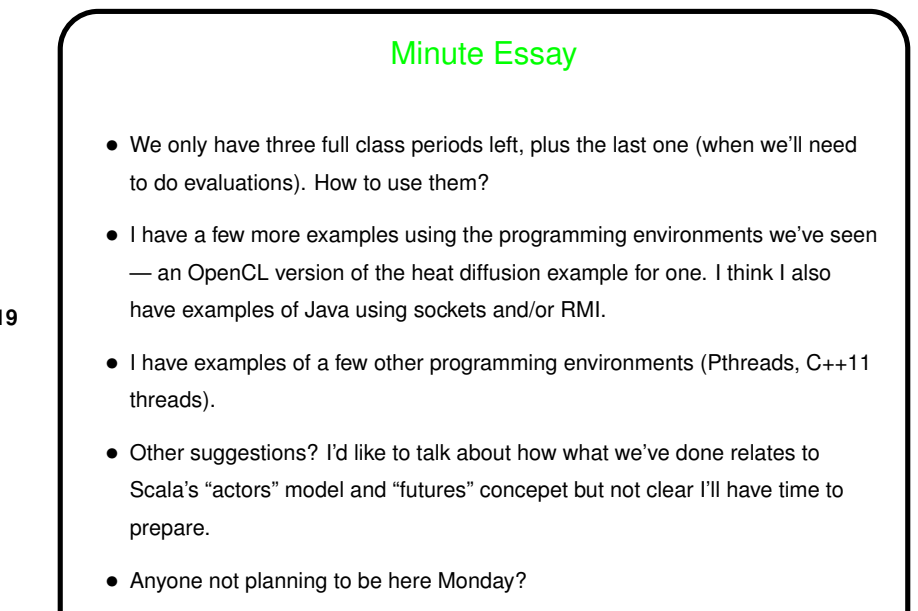